[MDR.DE](https://www.mdr.de/nachrichten/index.html) Video

[Professor Alexey Alekseenko arbeitet an der Universität der Vereinten Nationen in Sachsen und beschäftigt sich mit](https://www.mdr.de/video/mdr-videos/a/video-841756.html) [dem Strukturwandel in der Lausitz. Vom deutschen Beispiel sollen auch andere Länder lernen.](https://www.mdr.de/video/mdr-videos/a/video-841756.html)

## [Strukturwandel in der Lausitz als Vorbild](https://www.mdr.de/video/mdr-videos/a/video-841756.html)

**Video**

**TEILEN**

Der Mitteldeutsche Rundfunk ist Mitglied der [ARD.](https://www.ard.de/)

[Kontakt](https://www.mdr.de/unternehmen/services/index.html) [Impressum](https://www.mdr.de/service/impressum/index.html)

[Datenschutz](https://www.mdr.de/service/datenschutz/index.html) [Transparenzhinweis](https://www.mdr.de/service/transparenzhinweis/index.html)

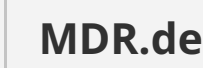

**Unternehmen**

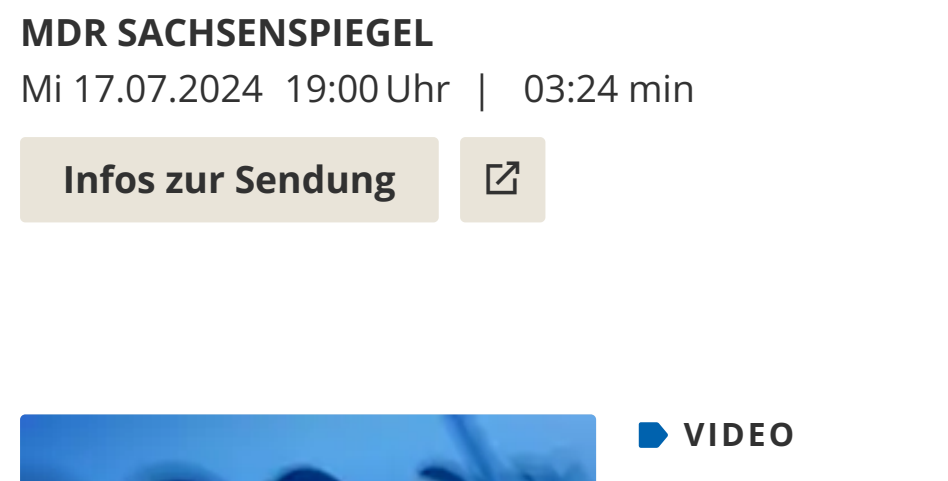

**MEDIATHEK** 

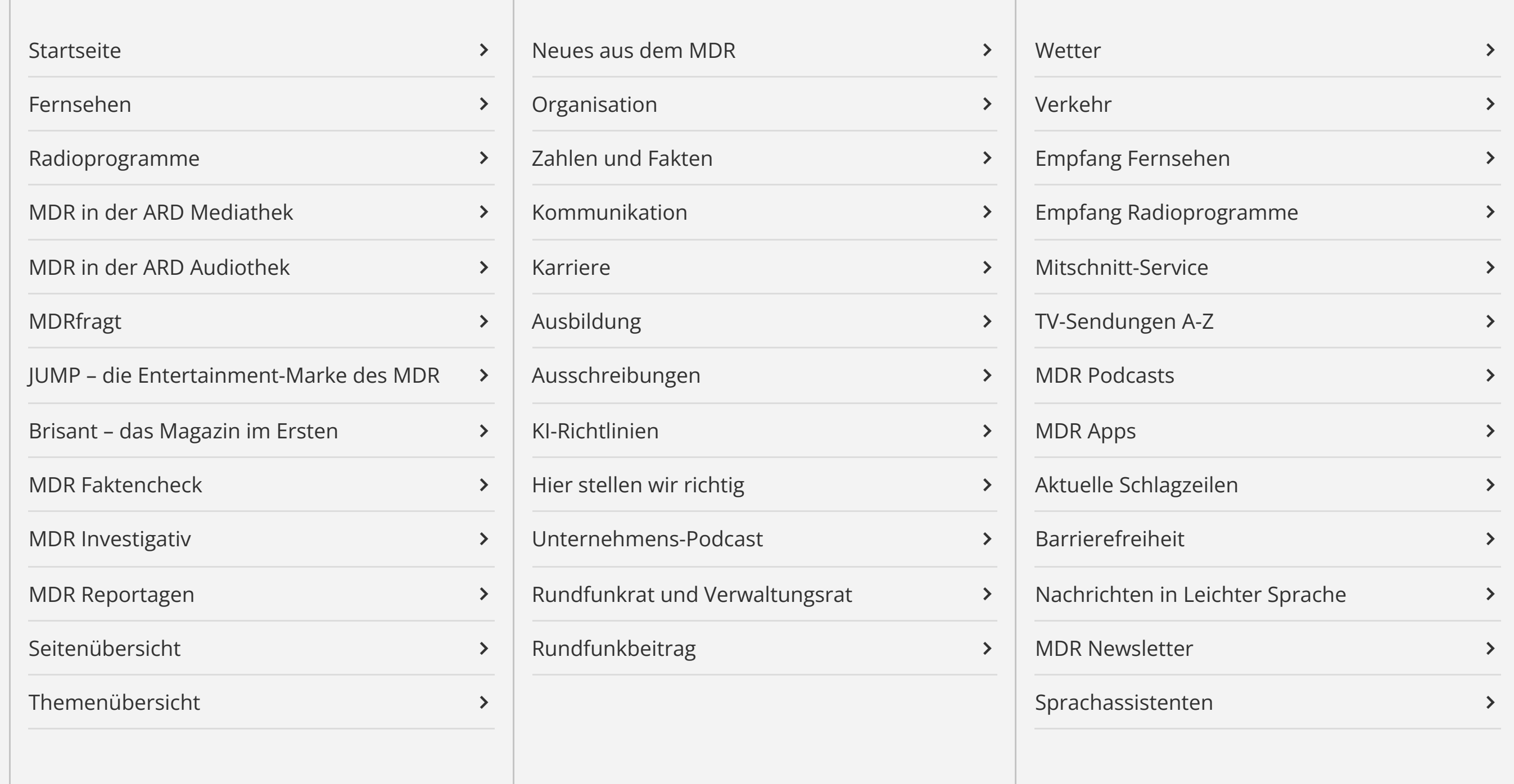

**Service**

**[Hier finden Sie die MDR-Mediathek!](https://www.ardmediathek.de/mdr/)**

Bildrechte: MITTELDEUTSCHER RUNDFUNK

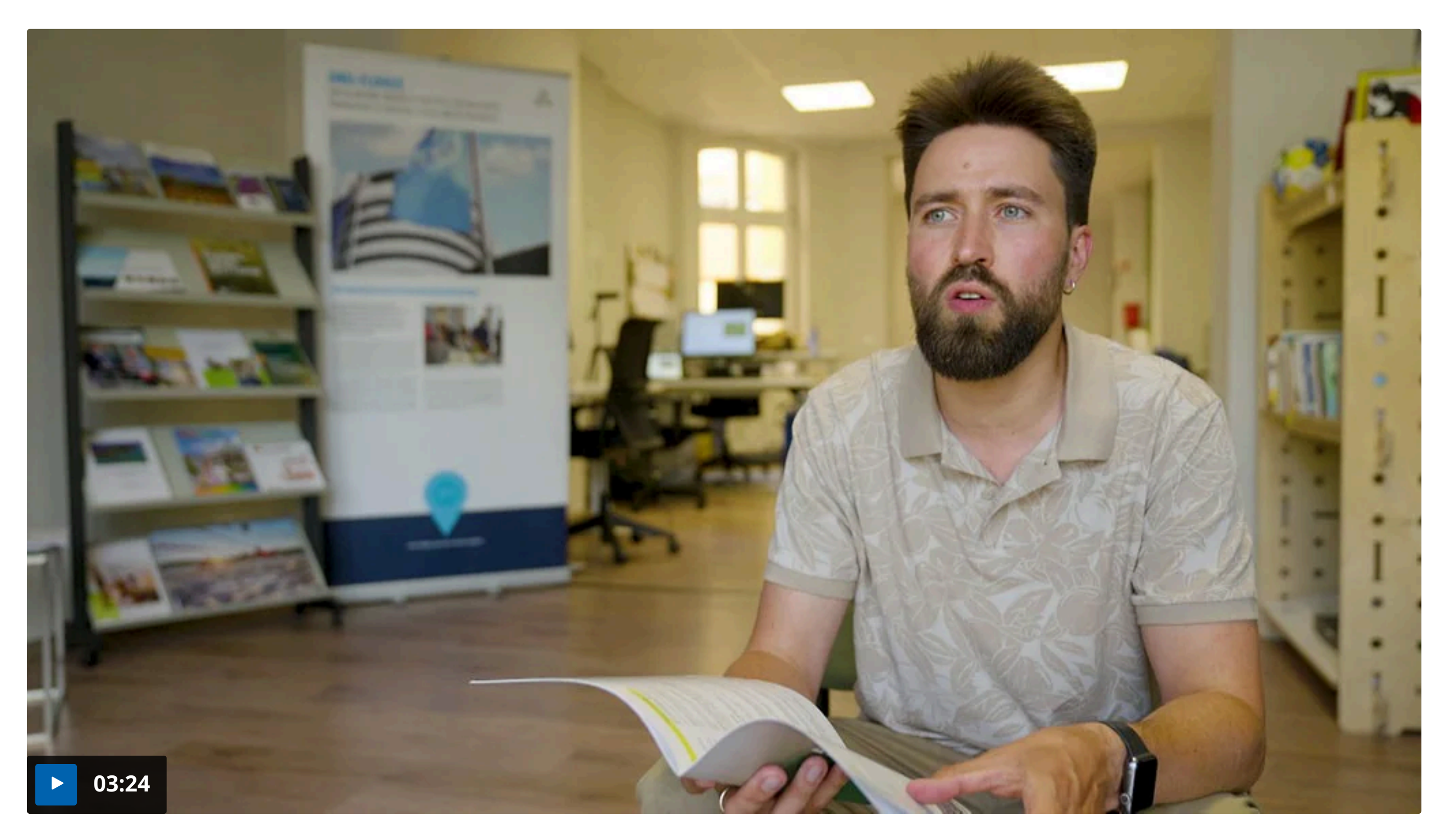

## **MDR-Fernsehen**